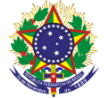

#### Serviço Público Federal Instituto Federal de Educação, Ciência e Tecnologia Sul-rio-grandense Pró-Reitoria de Ensino

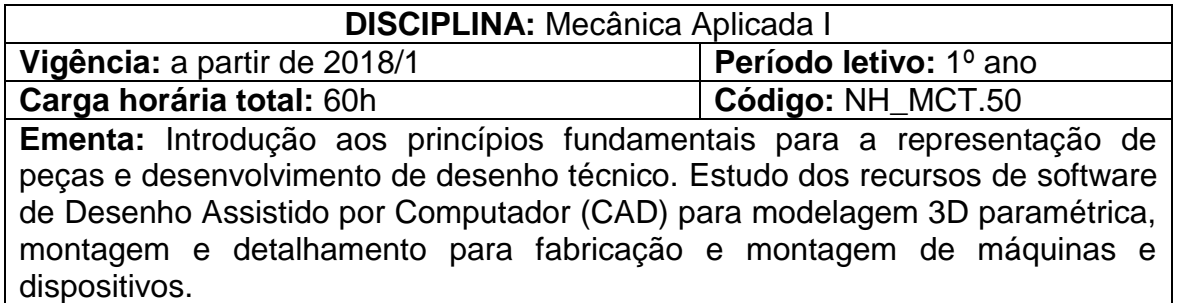

# **Conteúdos**

- UNIDADE I Desenho Técnico Mecânico
	- 1.1 Introdução ao Desenho como Linguagem Técnica Formal
	- 1.2 Vistas Essenciais
		- 1.2.1 Ortográficas
	- 1.3 Vistas Isométricas

## UNIDADE II – Introdução ao Projeto Mecânico em CAD

- 2.1 Tipos de software CAD e suas aplicações
- 2.2 Ambientes de Trabalho dos softwares CAD 2.2.1 Modelagem 3D
	- 2.2.2 Montagem e Detalhamento 2D
- 2.3 Interface de software CAD

## UNIDADE III – Modelagem 3D de Peças

- 3.1 Modelagem por Extrusão
- 3.2 Modelagem por Revolução
- 3.3 Recursos Auxiliares: Filete, Chanfro, Furação, etc.
- 3.4 Padrões de Cópia Linear e Circular
- UNIDADE IV Montagem e Simulação de Movimento
	- 4.1 Recursos básicos de montagem
	- 4.2 Simulação de movimento
	- 4.3 Utilização de componentes padronizados
		- 4.3.1 Parafusos
		- 4.3.2 Rolamentos
		- 4.3.3 Engrenagens
	- 4.4 Vistas explodidas
- UNIDADE V Detalhamento 2D
	- 5.1 Formatar folha de desenho (tipos de folhas, legendas) 5.1.1 Tipos de folhas
		- 5.1.2 Legendas
	- 5.2 Criação de Vistas Projetadas
	- 5.3 Criação de Vistas em Corte
	- 5.4 Adição de anotações
		- 5.4.1 Cotas

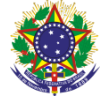

Serviço Público Federal Instituto Federal de Educação, Ciência e Tecnologia Sul-rio-grandense Pró-Reitoria de Ensino

- 5.4.2 Tolerâncias dimensionais
- 5.4.3 Tolerâncias de forma e posição
- 5.4.4 Rugosidade
- 5.5 Detalhamento de conjuntos
	- 5.5.1 Balões
	- 5.5.2 Lista de materiais

### **Bibliografia básica**

ALBERTAZZI, Armando. **Fundamentos de metrologia científica e industrial.**  São Paulo: Manole, 2008.

CRUZ, Michele David da. **Desenho técnico para mecânica:** conceitos, leitura e interpretação. São Paulo: Érica, 2010.

FIALHO, Arivelto. B. **SolidWorks Premium 2012:** teoria e prática no desenvolvimento de produtos industriais. São Paulo: Érica, 2012.

#### **Bibliografia complementar**

CHIAVERINI, Vicente. **Tecnologia Mecânica**. Vol. II 2. ed. São Paulo: McGraw Hill, 1986.

CURSO PROFISSIONALIZANTE: **Mecânica:** elementos de máquinas. Vol. 2. São Paulo: Globo, 1999.

PROVENZA, F. **Projetista de máquinas**. 71. ed. São Paulo: F. Provenza, 1990.

ROHLEDER, Edison Speck; SPECK, José Henderson; SANTOS, Júlio César. **Utilizando o Solidworks.** São Paulo: Editora: Visual Books, 2009.

SCHNEIDER, W. **Desenho Técnico Industrial**. São Paulo: Hemus, 2008.